Adobe Photoshop CS5 Free [Mac/Win]

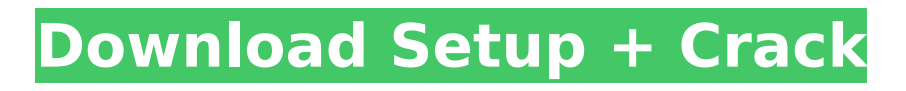

# **Adobe Photoshop CS5 Crack+ Free (Final 2022)**

It's recommended to either have one class in Photoshop or at least watch one or two classes before you dive into photoshop. Learning to use Photoshop can be intimidating for beginners, but it isn't too hard once you know the steps to follow. You can get started with Photoshop by starting with Photoshop Elements. Photoshop Elements' tools are very different from those in Photoshop, and it's a recommended program for beginners. Designing for print: An introduction to print design Designing for print is a different approach to designing a web page. Although the two topics have a lot of similarities, they're really two different animals. For print design, you need to have a working knowledge of Photoshop, Photoshop Elements, and Adobe InDesign. These programs are more commonly used for print work because they're actually designed to work together. Figure 12-1 illustrates the process in which I produce a newspaper headline. In the figure, you see the entire process. Photoshop manipulates the original design, and InDesign lays out the product. Photoshop is a raster graphics editor, whereas InDesign is a page layout program that allows you to design print media. Photoshop is the program used to manipulate the initial image, and InDesign can be used to edit the layout of the finished product. InDesign also has a lot of applications outside of the page layout process, but they aren't as powerful as InDesign's. Photoshop's workflow is more robust and features more options. Photoshop is meant to manipulate images, whereas InDesign is meant to layout and enhance print. \*\*Figure 12-1:\*\* This news story is digitally designed and printed. Learning the ins and outs of Adobe Photoshop After you get comfortable with Photoshop's features and workflow, it's time to learn about the tools you use with the program. This section gives you a crash course on how to use Photoshop. Getting the scoop on Photoshop's menu bar Photoshop's menu bar (see Figure 12-2) is where you find all the tools for manipulating digital images and saving a final image. From left to right, the menu bar is divided into the following groups: • Image: The Image category is the most basic tool for editing, organizing, and manipulating digital images. • Edit: The Edit category houses most of the editing tools, including filters, layers, and adjustments. • Image Editing: The

### **Adobe Photoshop CS5 Crack**

The Word Adobe Photoshop Elements is a small, inexpensive, easy-to-use, software which offers a great number of features and tools for basic image editing. Unlike Photoshop, it does not offer extensive features or options for advanced editing that are only available for the upgrade to the professional version. It is software meant for non-photographers but the still offers many valuable features for enthusiasts, photographers and graphic designers. The download If you are planning on updating or installing Photoshop, you must connect to Adobe website and download the software using the link below. I am satisfied with this program and have tried to update it for years. It is easy to use, and if you like the simple interface, this is the program for you. However, it is possible to find a bug, and occasionally the program does not work as expected. Adobe Photoshop Elements Download This is the official website of Adobe Photoshop Elements. You can find everything you need on this website. This is the official website of Adobe Photoshop Elements. You can find everything you need on this website. Face your fears and download Photoshop This website from Adobe offers tutorials and videos. This website from Adobe offers tutorials and videos. Adobe Photoshop Elements Download is safe and secure. Download and keep forever. The software runs on Windows XP, Vista and Windows 7. Older versions also support Windows 98 and Windows 2000. This software is provided as free to use. Adobe Photoshop Elements comes as a torrent file with a single archive. This is the only file version of the program. Adobe Photoshop Elements Download and Activation Adobe Photoshop Elements will work on most types of laptops and desktop computers. This does not matter if the operating system on your laptop is Windows XP, Vista or Windows 7 or Windows 10, as it will function perfectly. Adobe Photoshop Elements is activated by the installation and update of Adobe software program. All versions of the program can be downloaded from the

official website of Adobe. You can find links in the description of the tool. Adobe Photoshop Elements Registration To activate and install the program you need an Adobe account. If you do not have an Adobe account, you can create one at the Adobe website. If you are a registered user of the paid version, the trial version will work well, but if you try to update it, it may show you an error. To download Photoshop Elements, you need an 388ed7b0c7

# **Adobe Photoshop CS5**

A Kid's Passion for Photography Can Last a Lifetime By Parker Bryn Roberts The interest in photography has rarely gone away. But what started as a passion for one youngster, now blossoms into a photography career for others. Parker Bryn Roberts, assistant professor of photography, said he focuses his photography classes in elementary and middle school on developing photos that work. "We spend a lot of class time working to make our children's work look better before they ever leave the class," he said. The lesson is invaluable, he noted, in helping students learn to take and develop photos that really work well. It also helps students develop a passion for photography early on. Sometimes the passion for photography continues into the adult years. "I had gone to college and done photography research and teaching, but eventually started photographing graduate students and has had a consistent relationship since 1998," Roberts said. "It is really just a labor of love." His interest in photography came at an early age. Roberts, a native of San Bernardino, Calif., was born in the 1950s and was in his teens when he purchased his first camera at a department store. He started out shooting photos as a hobby, with little direction or skill, and it wasn't until he began working on a school project about John McCutcheon, the late pioneer to train the first photojournalism students in a school in the 1950s, that he received more guidance. "One of the things he showed the students was how he managed to mount his photos in a positive light," Roberts said. "He had no editorial control, but he did what he could to make it look good." Roberts said he quickly realized that taking pictures and managing your images is very different from photojournalism. "I needed to really be able to control the images and tell the story," he said. That skill has helped him over the years as he has taught and mentored at a number of schools, including Virginia Commonwealth University, where he holds the professorship in the Division of Visual Communications. He teaches a wide range of classes to high school, middle school and elementary students. "In most of my classes, I need to draw a connection between the content and the technology," he said. "I try to teach my students why we do what we do and how it contributes to our society and our world, which is really the role of education today." Photography

### **What's New in the Adobe Photoshop CS5?**

Q: Why does the display "throw?" I am learning OOP PHP. Sometimes I find functions in other classes whose names start with "display." For example: In class Contact the function displayContact() is used. I heard that the main reason is that we can not separate an object by class and an object. if you go to a chapter that I am reading in a book called, "Pro PHP Programming." It seems that it's the same thing. For example, a book class has the function, "displayBook." Why does the display "throw?" A: That's mainly done to hide a class implementation from other classes. So you can only see, displayBook(), which should be the function used to show the book, without looking into Book.php itself. Then, when you will call displayBook() in this way Book:displayBook() and then you will call getBook() in another way: Book:getBook(), you will not see the PHP code used in the class Book, but only the name of the function. So that, you can access to private variables, members, functions, constants and of course classes in the same class. That's pretty powerful and that's why this practice is used. . The (yellow triangles), (red circles) and (magenta squares) shown in the figure demonstrate the following: (i) In the range of amplitude near that of the Gaussian, the phase difference between neighboring spikes decreases faster. (ii) The maximum phase shift is twice as large as that in the corresponding case of a Gaussian-shaped spike. ![I(boehnke\_fig5){#F5} Summary  $\{#SEC3\} == == == ==$  In this article, we describe two new methods for characterizing the shape of the extracellular potential generated by a neuronal population, including both instantaneous and time-dependent case. The first method employs a method for measuring the phase of the population potential (i.e. the first component of the driving function in the Fourier domain). This measure of the phase is the phase shift between neighboring spikes and can be related to the spread of the wavefront by phase singularities. The second method involves directly

measuring the phase of a Fourier component of the potential. This measure is the phase difference between two spikes, and can also be related to the spread of the wavefront. We

# **System Requirements:**

\* Latest Version \* Windows 10 (64-bit Windows 10, Windows 10 Home, Windows 10 Professional, Windows 10 Education) \* Windows 7 (32-bit Windows 7, Windows 7 Home Premium, Windows 7 Professional, Windows 7 Ultimate) \* Windows Vista (32-bit Windows Vista, Windows Vista Home Premium, Windows Vista Professional, Windows Vista Ultimate) \* Windows XP (32-bit Windows XP, Windows XP Home Edition, Windows XP Professional) \* One of the following GPUs: \* NVIDIA GeForce GTX 560 or greater (

<https://www.riobrasilword.com/2022/07/05/adobe-photoshop-cs5-torrent-free-mac-win/> [https://coursestone.com/wp-content/uploads/2022/07/Photoshop\\_2021\\_Version\\_224\\_HACK\\_\\_Keygen\\_](https://coursestone.com/wp-content/uploads/2022/07/Photoshop_2021_Version_224_HACK__Keygen_PCWindows_Latest_2022.pdf) [PCWindows\\_Latest\\_2022.pdf](https://coursestone.com/wp-content/uploads/2022/07/Photoshop_2021_Version_224_HACK__Keygen_PCWindows_Latest_2022.pdf) [http://www.bankerogkontanter.no/wp](http://www.bankerogkontanter.no/wp-content/uploads/2022/07/Adobe_Photoshop_2021_Version_225.pdf)[content/uploads/2022/07/Adobe\\_Photoshop\\_2021\\_Version\\_225.pdf](http://www.bankerogkontanter.no/wp-content/uploads/2022/07/Adobe_Photoshop_2021_Version_225.pdf) <https://carolwestfineart.com/photoshop-cc-2018-version-19-crack-keygen-patch-with-serial-key/> <http://curriculocerto.com/?p=19310> <https://buycoffeemugs.com/adobe-photoshop-cc-2015-version-17-hacked-for-windows/> <https://www.informaticatermoli.it/wp-content/uploads/2022/07/redvyg.pdf> [https://meuconhecimentomeutesouro.com/adobe-photoshop-cc-2014-crack-file-only-free-download](https://meuconhecimentomeutesouro.com/adobe-photoshop-cc-2014-crack-file-only-free-download-mac-win-latest/)[mac-win-latest/](https://meuconhecimentomeutesouro.com/adobe-photoshop-cc-2014-crack-file-only-free-download-mac-win-latest/) <http://solaceforwomen.com/?p=43388> <http://feelingshy.com/adobe-photoshop-crack-serial-number-activator-free-download-latest/> <https://newsonbox.com/adobe-photoshop-2021-version-22-5-crack-keygen-with-serial-number/> [https://www.webcard.irish/wp](https://www.webcard.irish/wp-content/uploads/2022/07/Adobe_Photoshop_2022_Version_230_Mem_Patch__.pdf)[content/uploads/2022/07/Adobe\\_Photoshop\\_2022\\_Version\\_230\\_Mem\\_Patch\\_\\_.pdf](https://www.webcard.irish/wp-content/uploads/2022/07/Adobe_Photoshop_2022_Version_230_Mem_Patch__.pdf) [https://www.chiesacristiana.eu/2022/07/05/adobe-photoshop-2022-version-23-0-2-product-key-and](https://www.chiesacristiana.eu/2022/07/05/adobe-photoshop-2022-version-23-0-2-product-key-and-xforce-keygen/)[xforce-keygen/](https://www.chiesacristiana.eu/2022/07/05/adobe-photoshop-2022-version-23-0-2-product-key-and-xforce-keygen/) [https://guereberehucer.wixsite.com/rimuddcudli/post/photoshop-2021-version-22-0-1-hacked-32-64bi](https://guereberehucer.wixsite.com/rimuddcudli/post/photoshop-2021-version-22-0-1-hacked-32-64bit-latest) [t-latest](https://guereberehucer.wixsite.com/rimuddcudli/post/photoshop-2021-version-22-0-1-hacked-32-64bit-latest) <http://nii-migs.ru/?p=5036> <https://kjvreadersbible.com/wp-content/uploads/2022/07/makederr.pdf> [https://trello.com/c/VfshWq6v/29-adobe-photoshop-2021-version-222-keygenexe-free-download-pc](https://trello.com/c/VfshWq6v/29-adobe-photoshop-2021-version-222-keygenexe-free-download-pc-windows)[windows](https://trello.com/c/VfshWq6v/29-adobe-photoshop-2021-version-222-keygenexe-free-download-pc-windows) <https://seniorhelpandyou.com/wp-content/uploads/2022/07/parsia.pdf> [https://cooltto.com/wp-content/uploads/Photoshop\\_2021\\_Version\\_2251.pdf](https://cooltto.com/wp-content/uploads/Photoshop_2021_Version_2251.pdf) [https://multipanelwallart.com/2022/07/05/adobe-photoshop-cs6-keygenerator-free-download-win](https://multipanelwallart.com/2022/07/05/adobe-photoshop-cs6-keygenerator-free-download-win-mac/)[mac/](https://multipanelwallart.com/2022/07/05/adobe-photoshop-cs6-keygenerator-free-download-win-mac/) <https://www.raven-guard.info/adobe-photoshop-cc-2014-jb-keygen-exe-activator-3264bit-latest/> <https://kjvreadersbible.com/photoshop-2021-version-22-free-pc-windows-2022/> [https://ibipti.com/wp-content/uploads/2022/07/Photoshop\\_2020\\_version\\_21\\_License\\_Keygen.pdf](https://ibipti.com/wp-content/uploads/2022/07/Photoshop_2020_version_21_License_Keygen.pdf) <https://chuchoola.fun/?u=k8pp605> [http://www.vidriositalia.cl/wp-content/uploads/2022/07/Adobe\\_Photoshop\\_2022\\_Version\\_2302.pdf](http://www.vidriositalia.cl/wp-content/uploads/2022/07/Adobe_Photoshop_2022_Version_2302.pdf) <https://mitiflowers.com/photoshop-2021-version-22-3-key-generator-keygen-april-2022/> <http://rastadream.com/?p=29543> <https://kireeste.com/photoshop-2022-version-23-keygen-only-free-march-2022/> [https://concourse-pharmacy.com/2022/07/05/adobe-photoshop-2021-version-22-0-1-serial-number](https://concourse-pharmacy.com/2022/07/05/adobe-photoshop-2021-version-22-0-1-serial-number-and-product-key-crack-full-version-latest/)[and-product-key-crack-full-version-latest/](https://concourse-pharmacy.com/2022/07/05/adobe-photoshop-2021-version-22-0-1-serial-number-and-product-key-crack-full-version-latest/) [https://sayscangiotwenwebd.wixsite.com/nistusucomp/post/photoshop-2022-version-23-1-crack](https://sayscangiotwenwebd.wixsite.com/nistusucomp/post/photoshop-2022-version-23-1-crack-mega-incl-product-key-pc-windows-latest)[mega-incl-product-key-pc-windows-latest](https://sayscangiotwenwebd.wixsite.com/nistusucomp/post/photoshop-2022-version-23-1-crack-mega-incl-product-key-pc-windows-latest)